# xseq – Assessing Functional Impact on Gene Expression of Mutations in Cancer

*Jiarui Ding, Sohrab Shah*

*2015-09-10*

## **Introduction**

The xseq model specifies how the expression *Y* of a group of genes in a patient is influenced by the somatic mutation status of a gene *g* in the patient. The main question we address is whether gene *g* co-associates with disrupted expression to itself or its connected genes as defined by an influence graph. This concept is motivated by biological hypotheses predicting that some functional mutations will exhibit a "transcriptional shadow", resulting from a mechanistic impact on the gene expression profile of a tumour. For example, loss-of-function mutations (nonsense mutations, frame-shifting indels, splice-site mutations or homozygous copy number deletions) occurring in tumour suppressor genes like *TP53* can cause loss of expression due to nonsense-mediated mRNA decay or gene dosage effects. In this context, we define a *cis-effect* as a genetic or epigenetic aberration that results in up-regulation or down-regulation of the gene itself. In contrast, some mutations can disrupt the expression of other genes in the same biochemical pathway (*trans-effects*). This class of mutations tends to cast a long transcriptional shadow over many genes across the genome. *β*-catenin (*CTNNB1* ) mutations, which drive constitutive activation of Wnt signalling in several cancer types, are a potent example of mutational impact on gene expression.

## **Inputs**

The xseq model is predicated on the idea that mutations with functional effects on transcription will exhibit measurable signals in mRNA transcripts biochemically related to the mutated gene –thus imposing a transcriptional shadow across part (or all) of a pathway. To infer this property, three key inputs are required for the model: a patient-gene matrix encoding the presence/absence of a mutation (any form of somatic genomic aberrations that can be ascribed to a gene, e.g., SNVs, indels, or copy number alterations); a patient-gene expression matrix encoding continuous value expression data (e.g., from RNASeq or microarrays); and a graph structure encoding whether two genes are known to be functionally related (e.g., obtained through literature, databases, or co-expression data). xseq uses a precomputed 'influence graph' as a means to incorporate prior gene-gene relationship knowledge into its modelling framework. For analysis of mutation impact in-*cis*, the graph reduces to the simple case where the mutated gene is only connected to itself.

```
library(xseq)
data(mut, expr, cna.call, cna.logr, net)
```

```
mut[1:5,1:5]
```
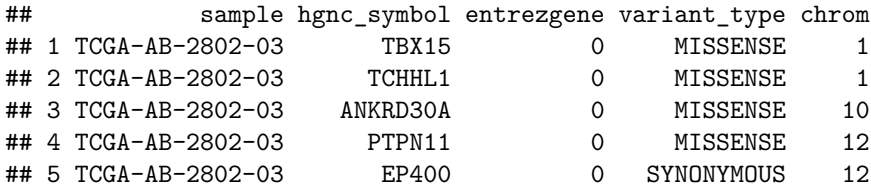

#### expr[1:5,1:5]

## NPM1 RUNX1 KDM6A FLT3 TP53 ## TCGA-AB-3007-03 13.19168 13.99527 10.178914 12.50839 11.13443 ## TCGA-AB-2990-03 13.64727 14.02808 10.099283 13.46506 10.98983 ## TCGA-AB-2915-03 12.60635 13.45520 11.060389 12.23997 10.98188 ## TCGA-AB-2927-03 12.61067 14.48913 10.743187 13.54870 10.89469 ## TCGA-AB-3000-03 13.26361 11.88463 9.955398 13.40446 11.56106

cna.call[1:5,1:5]

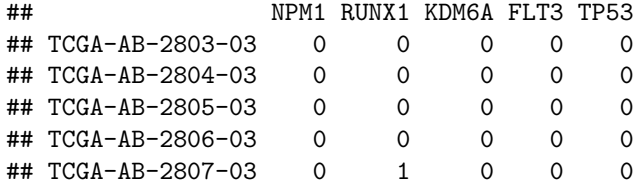

cna.logr[1:5,1:5]

## NPM1 RUNX1 KDM6A FLT3 TP53 ## TCGA-AB-2884-03 -0.0065 0.0056 0.0110 -0.0023 -0.0015 ## TCGA-AB-2943-03 -0.0878 -0.0800 0.0026 -0.0527 -0.1136 ## TCGA-AB-2938-03 0.0384 0.0004 -0.0044 0.0183 0.9600 ## TCGA-AB-2806-03 0.0017 -0.0062 -0.0005 0.0011 0.0194 ## TCGA-AB-2826-03 0.0230 0.0123 0.0069 0.0095 0.0091

net[1:2]

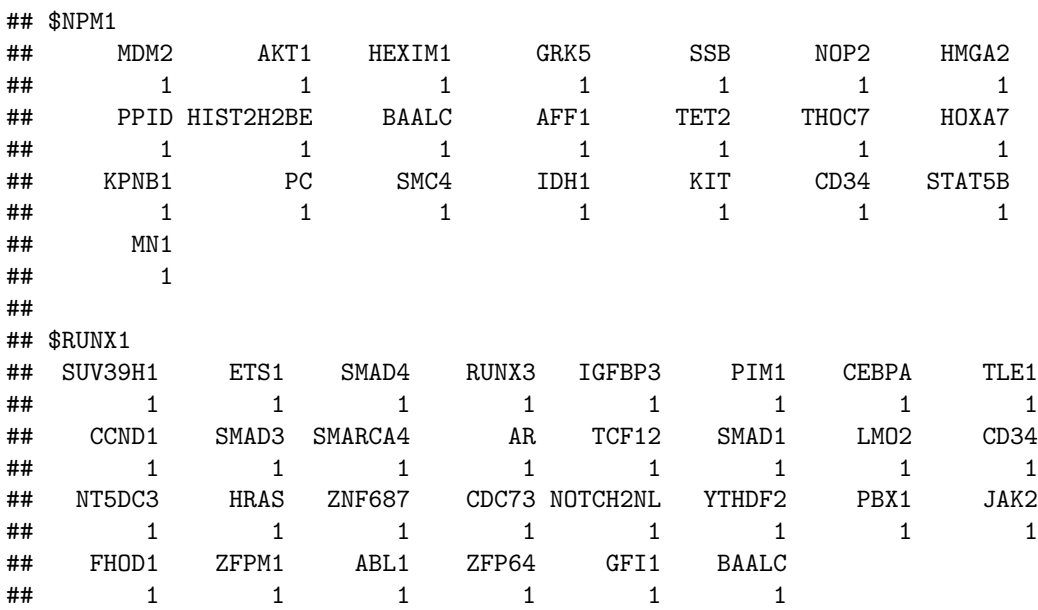

## **Cis-analysis**

We first analyze the cis-effects of loss-of-function mutations (frameshift, nonsense and splice-site mutations) on gene expression.

```
# Compute whether a gene is expressed in the studied tumour type.
# If the expression data are from microarray, there is not need to compute weights.
weight = EstimateExpression(expr)
# Impute missing values
expr = ImputeKnn(expr)
cna.logr = ImputeKnn(cna.logr)
# Quantile-Normalization
expr.quantile = QuantileNorm(expr)
#=========================================================================================
## Get the conditional distritions P(Y|G)
#
# We first show TP53 mutations, expression, and copy number alterations
tmp = GetExpressionDistribution(expr=expr.quantile, mut=mut, cna.call=cna.call,
                                gene="TP53", show.plot=TRUE)
```
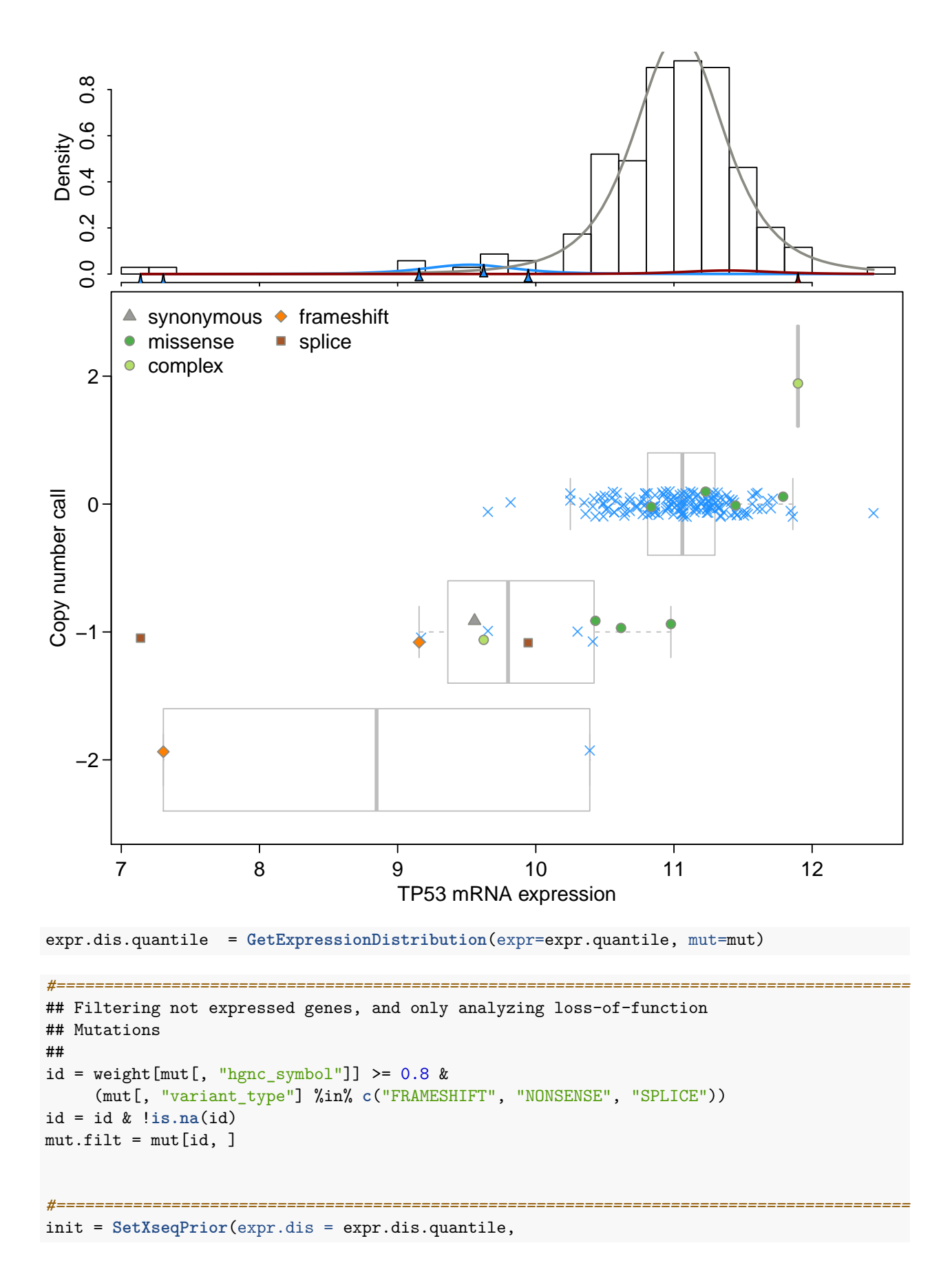

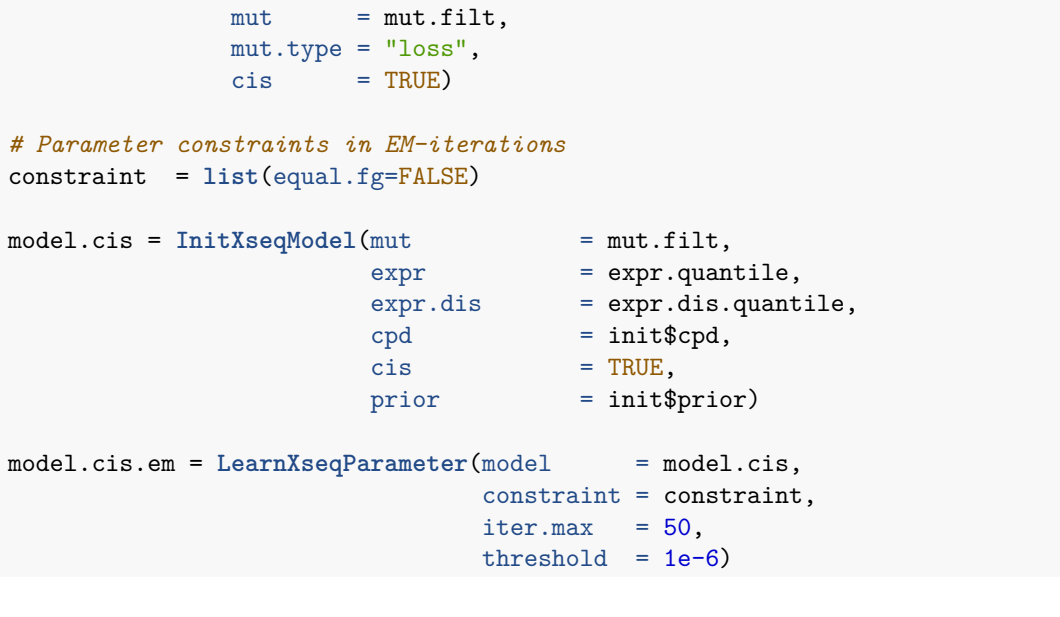

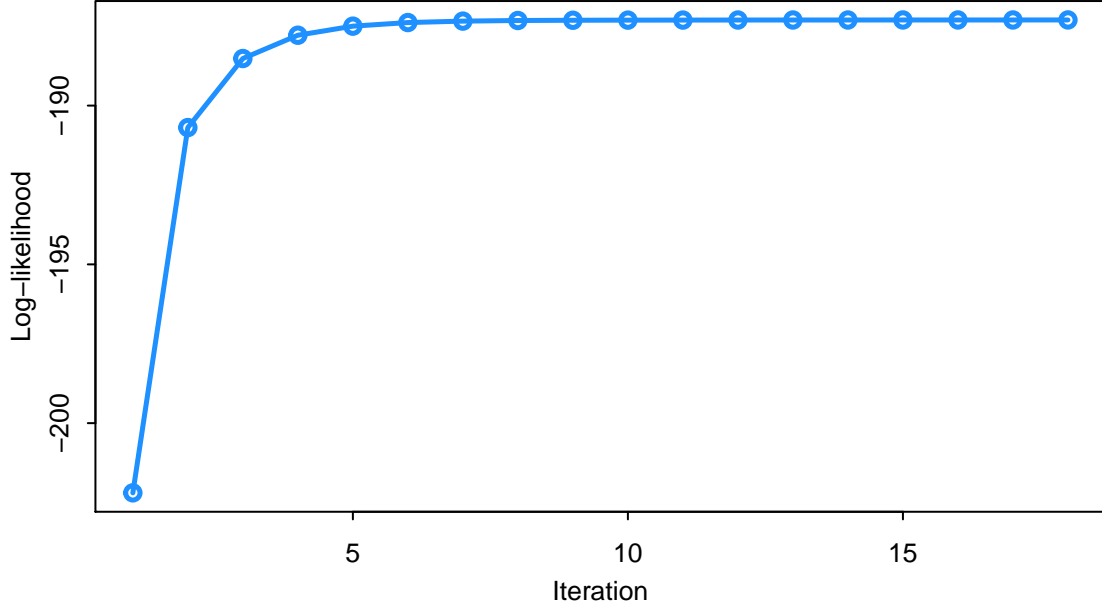

xseq.pred = **ConvertXseqOutput**(model.cis.em\$posterior) xseq.pred[1:20,]

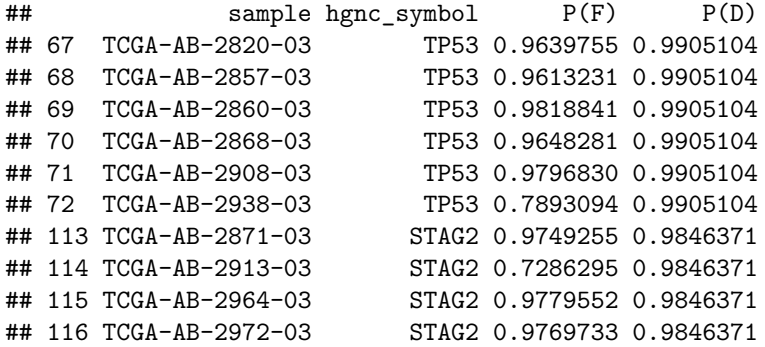

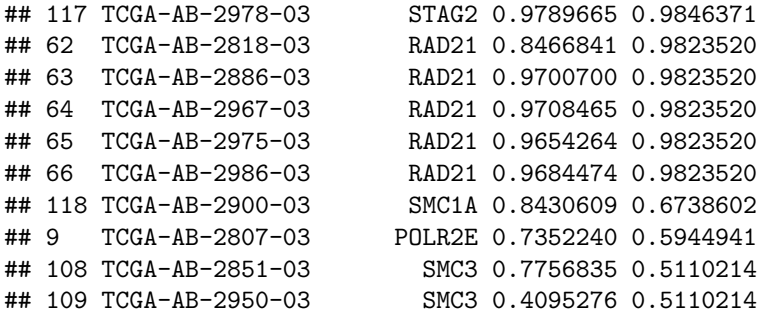

## **Trans-analysis**

*#=========================================================================================* ## Remove the cis-effects of copy number alterations on gene expression *# # We show an example: PTEN copy number alterations and expression in AML* tmp = NormExpr(cna.logr=cna.logr, expr=expr, gene="TP53", show.plot=TRUE)

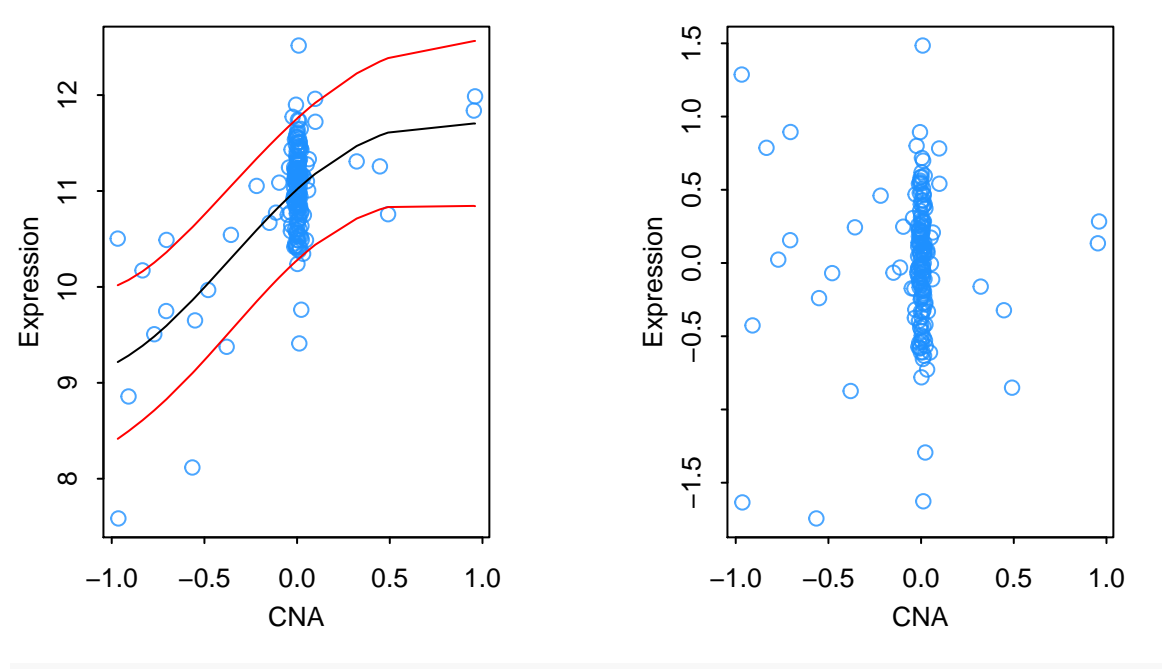

```
expr.norm = NormExpr(cna.logr=cna.logr, expr=expr)
expr.norm.quantile = QuantileNorm(expr.norm)
#=========================================================================================
## Get the conditional distritions P(Y|G),
#
expr.dis.norm.quantile = GetExpressionDistribution(expr=expr.norm.quantile,
                                                       mut=mut)
#=========================================================================================
##
```

```
## Filtering not expressed genes
##
id = weight[mut[, "hgnc_symbol"] >= 0.8
id = id & !is.na(id)
mut.filt = mut[id, ]#=========================================================================================
# Filter the network
net.filt = FilterNetwork(net=net, weight=weight)
init = SetXseqPrior(expr.dis = expr.dis.norm.quantile,
                net = net.fit,mut = mut.fit,mut.type = "both",
                cis = FALSE)
# parameter constraints in EM-iterations
constraint = list(equal.fg=TRUE, baseline=init$baseline)
model.trans = InitXseqModel(mut = mut.filt,
                             expr = expr.norm.quantile,net = net.fit,expr.dis = expr.dis.norm-quantile,cpd = init$cpd,
                             cis = FALSE,
                            prior = init$prior)
## EM algorithm for parameter estimations
model.trans.em = LearnXseqParameter(model = model.trans,
                                     constraint = constraint,
                                     iter.max = 50,
                                     threshold = 1e-6-4260−4320 −4300 −430 −4260 −4260 −4260 −4260 −420
Log-likelihood
Log−likelihood
   -4280-4300-4320
```
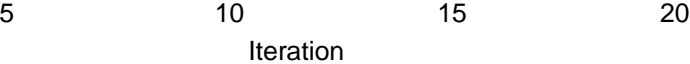

*# Reformat output*

xseq.pred = **ConvertXseqOutput**(model.trans.em\$posterior) xseq.pred[1:20, ]

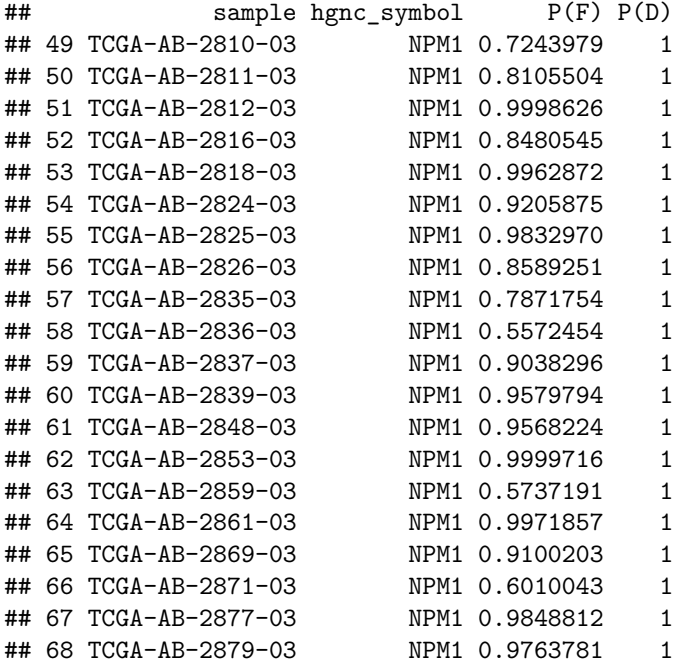

*# We finally show the dysregulation probabilites of genes connected to TP53* tmp = **PlotRegulationHeatmap**(gene="TP53", posterior=model.trans.em\$posterior, main="in\_AML", mut=mut, subtype=**list**(NULL), key=FALSE, dendrogram="row")

*#=========================================================================================*

### **TP53\_in\_AML**

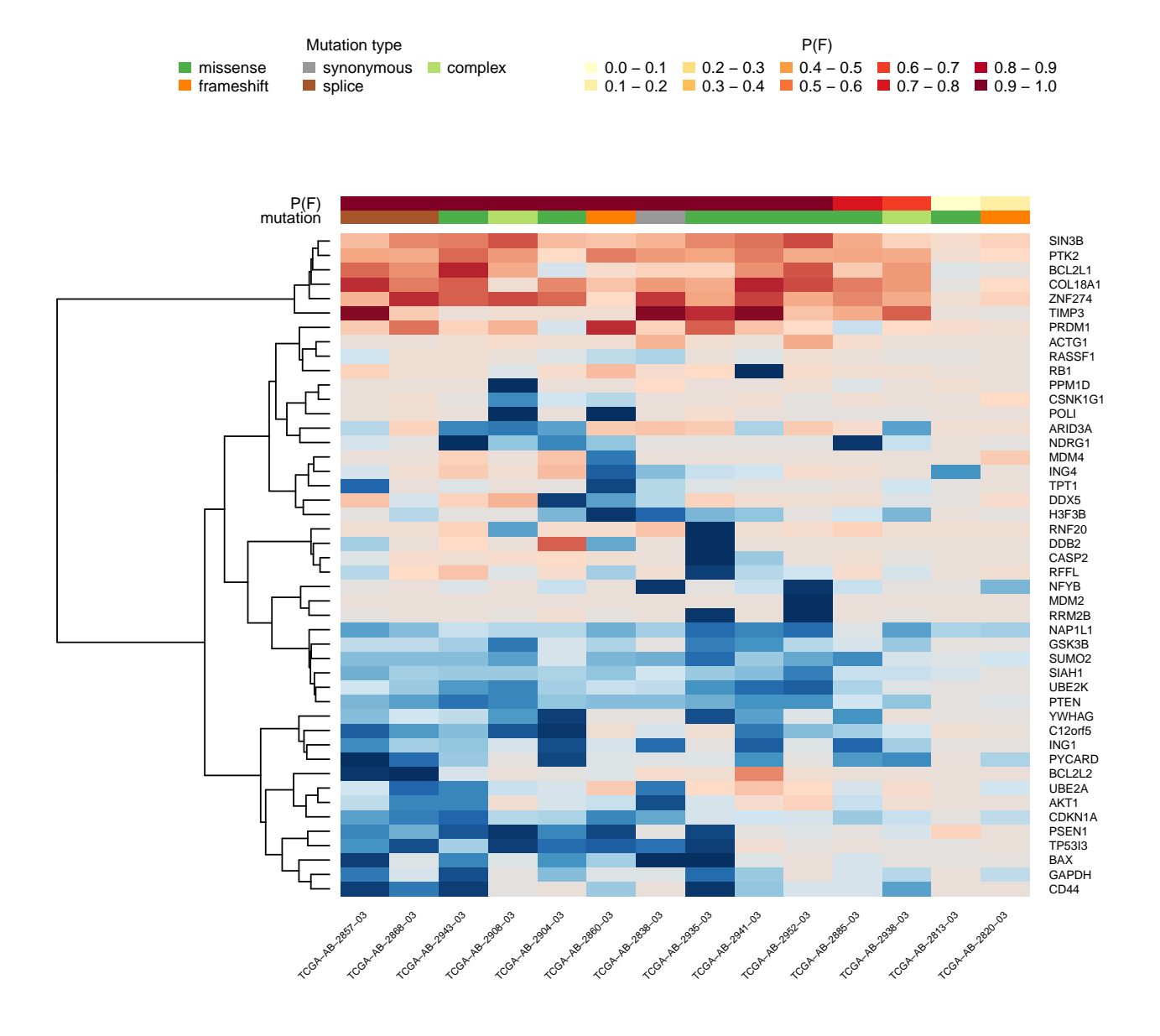